## **The GDB Debugger for IA-32 Assembly Language Programs**

gcc217 -g -o *program* ... Assemble and link with debugging information gdb [-d *sourcefiledir*] [-d *sourcefiledir*] ... *program* [*corefile*] Run GDB from a shell ESC x gdb [-d *sourcefiledir*] [-d *sourcefiledir*] ... *program* [*corefile*] Run GDB from Emacs

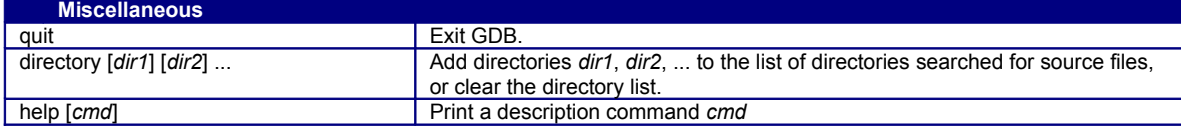

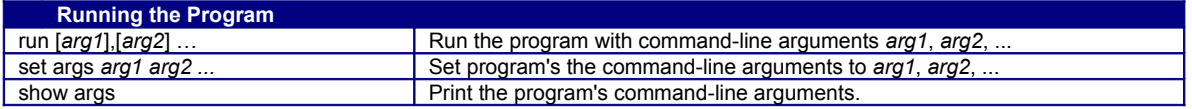

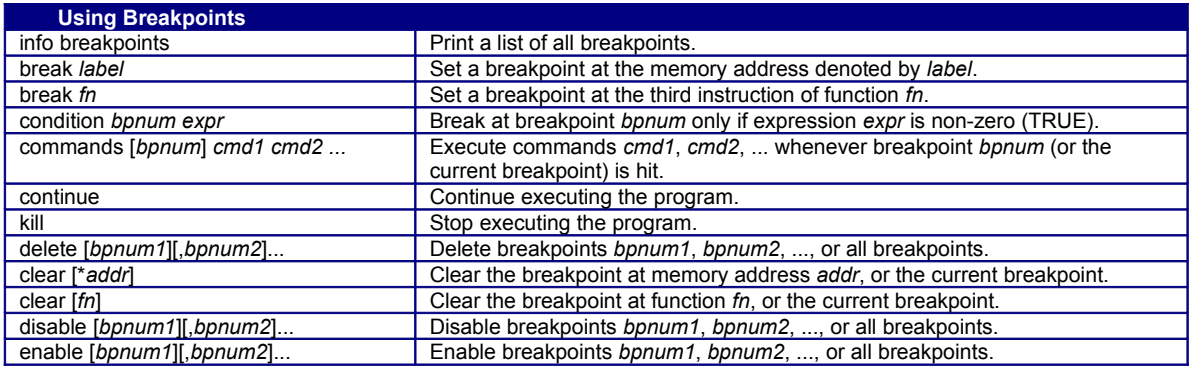

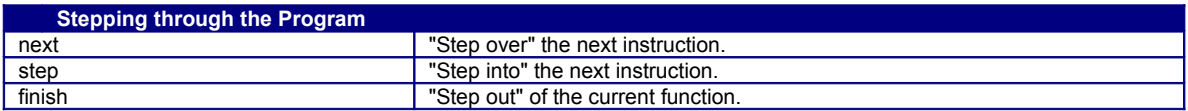

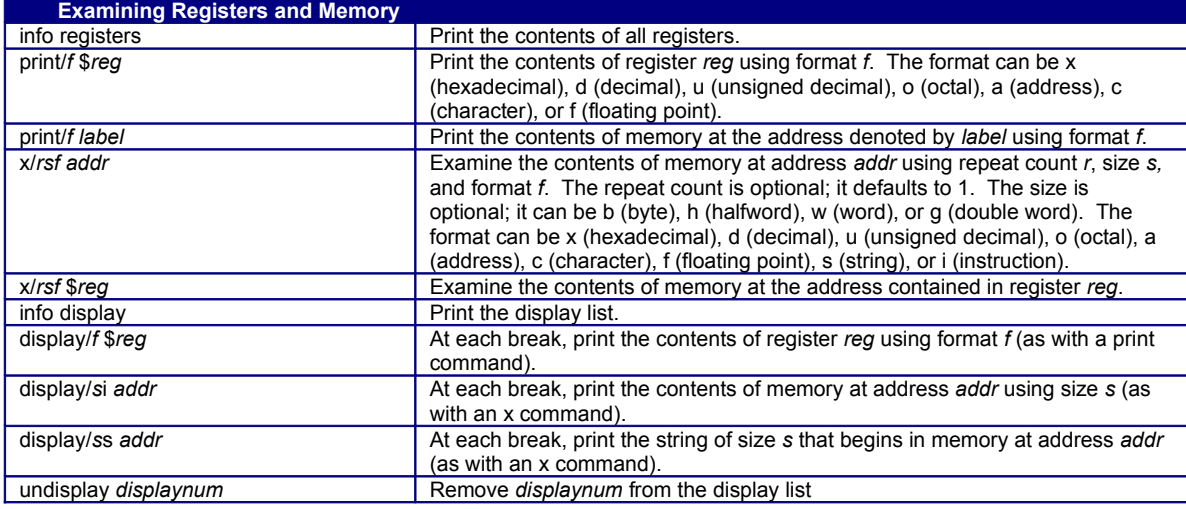

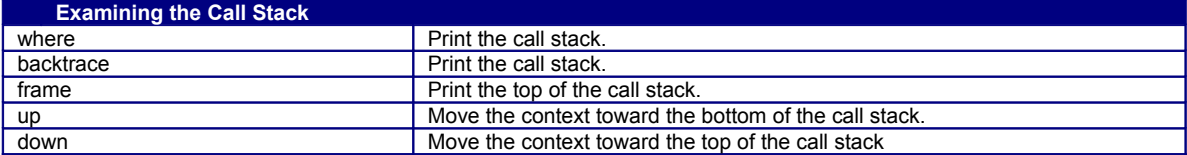